, tushu007.com

## <<完全掌握 Microsoft Acces>>

书名:<<完全掌握 Microsoft Access 2002 中文版标准教程>>

- 13 ISBN 9787500646365
- 10 ISBN 7500646364

出版时间:2002-1-1

页数:687

 $\overline{\phantom{a}}$ 

PDF

更多资源请访问:http://www.tushu007.com

, tushu007.com

# <<完全掌握 Microsoft Acces>>

Access

Access

Word Excel

HTML HTX/IDC ASP

SQL Server Client/Server

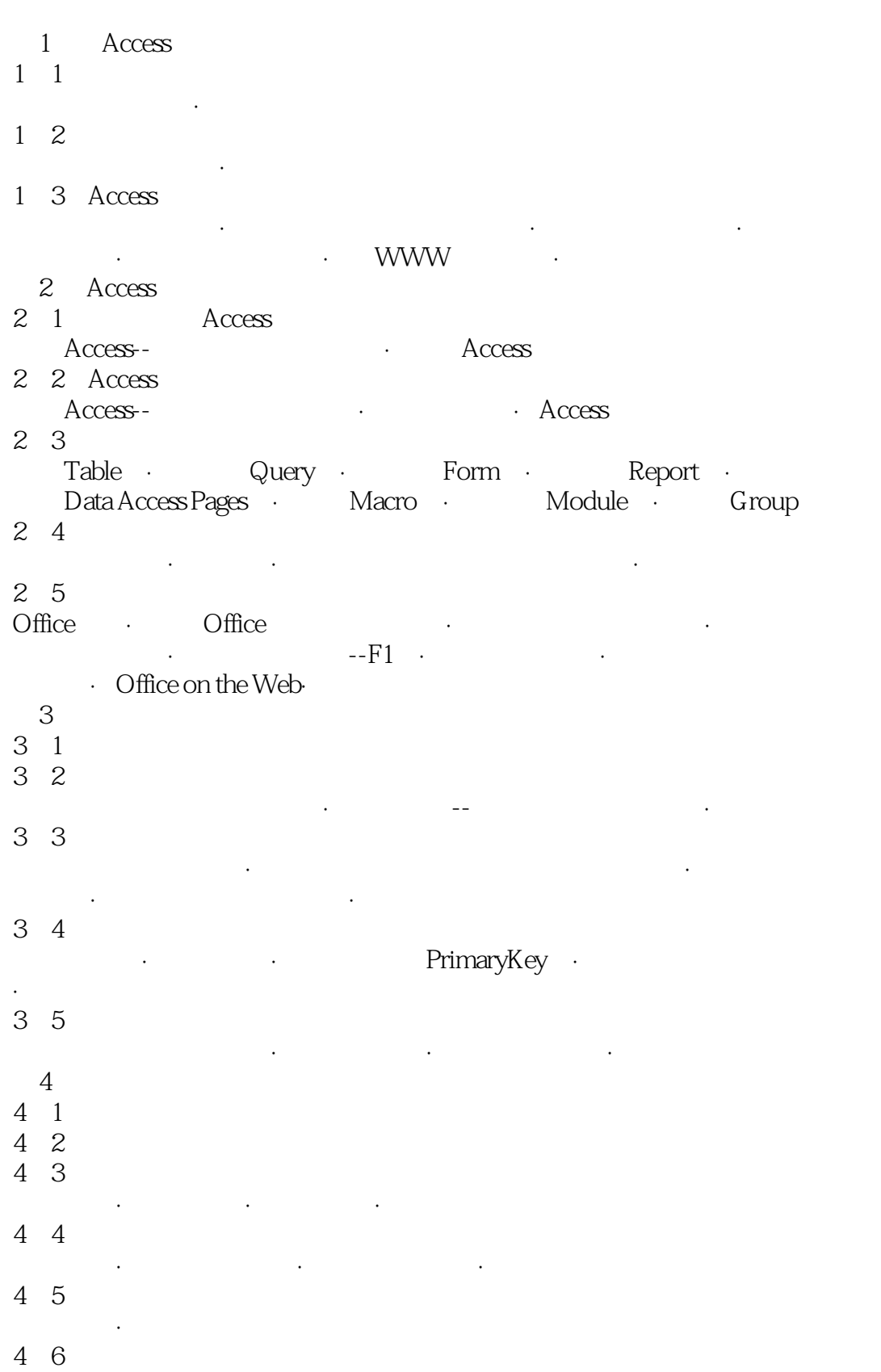

### , tushu007.com

# <<完全掌握 Microsoft Acces>>

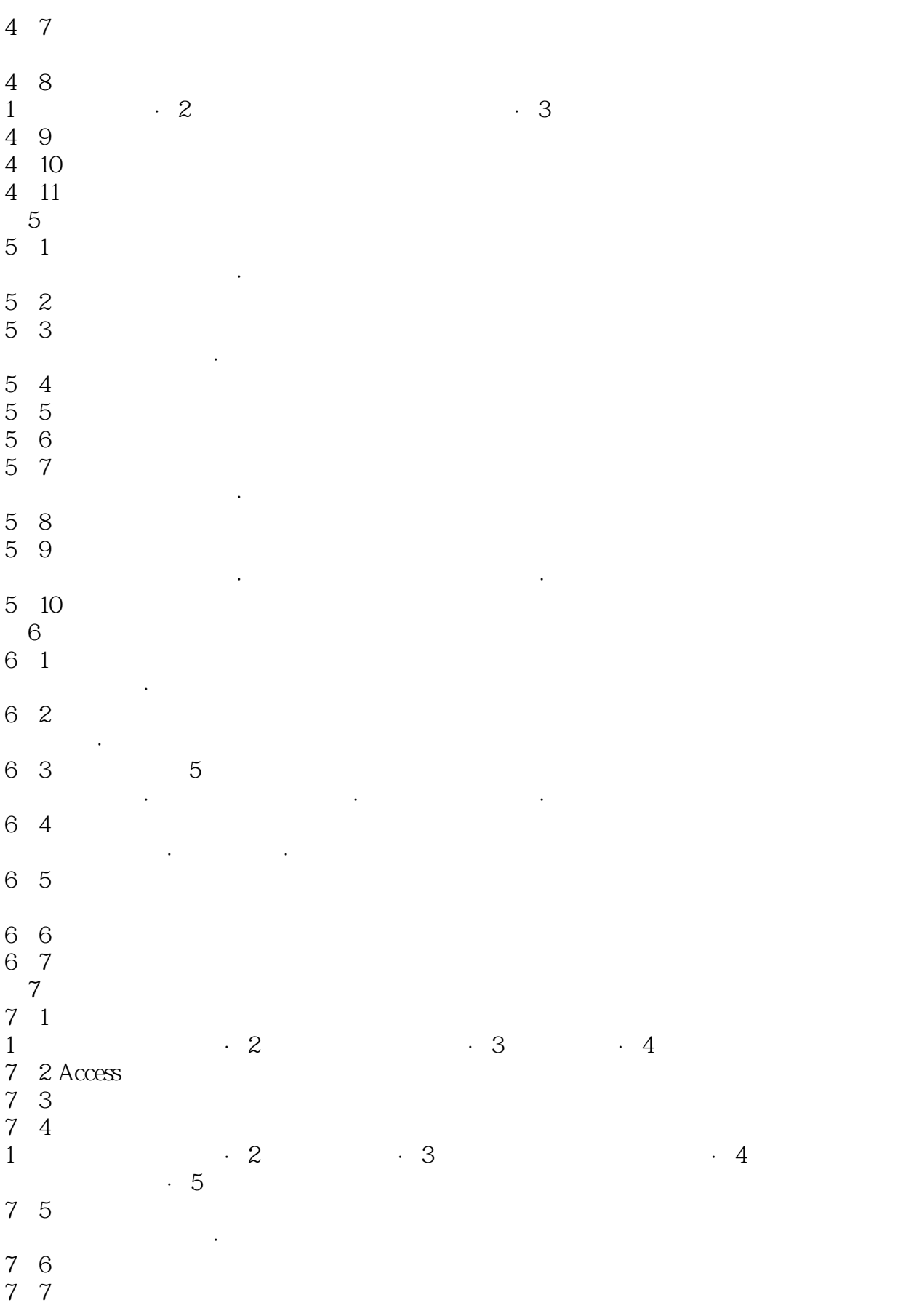

# <<完全掌握 Microsoft Acces>>

- 7 8
- $\mathcal{M}$  and  $\mathcal{M}$  and  $\mathcal{M}$  and  $\mathcal{M}$  and  $\mathcal{M}$  and  $\mathcal{M}$  and  $\mathcal{M}$  and  $\mathcal{M}$  and  $\mathcal{M}$
- 7 9 Snapshot<br>Snapshot
- · Snapshot Viewer
- $8<sub>5</sub>$
- 8 1
- 收集必要而完整的数据项目·将等数据项目转成数据表的字段 8 2
- 8 3
- 1.  $2 \t3$
- 8 4
	- 8 5 一对多关系·一对一关系
	- $86$ 使用数据表分析向导·检查分割后的数据表
	- 第9章 查询与关联 9 1
- 9 2
- 单一数据表的查询·多个数据表的查询 9-3 查询数据的用处
- 9 4 创建单一数据表的查询·创建多数据表的查询
- 9 5 何谓父子数据表·何谓子数据表·操作子数据工作表
- 9 6 数据的参照完整性·如何维护数据的参照完整性 9 7
- 查阅字段·使用查阅向导来创建查阅字段·检查查阅字段·练习:在订
- 9 8  $\mathcal{A}$  with  $\mathcal{A}$  and  $\mathcal{A}$  and  $\mathcal{A}$  and  $\mathcal{A}$  and  $\mathcal{A}$  and  $\mathcal{A}$  and  $\mathcal{A}$  and  $\mathcal{A}$  and  $\mathcal{A}$
- 据表或查询·隐藏数据表·保存与关闭关系视图 9 9
- $10\,$
- 10 1 10 2
- 10<sup>3</sup> 10 4
- 表达式的构造·什么地方可以用表达式·表达式生成器 10 5
- [统计分析查询]和一般查询的差异·组函数·在组式查询中设置排序、筛
- 10 6
- 10 7

<<完全掌握 Microsoft Acces>>

10 8 第11章 数据表的高级设计  $11-1$ OLE · OLE ·  $11\quad 2$ 字段大小属性·格式属性·小数点位数属性·标题属性·默认值属性· 必填字段·允许空字符串属性·其他的属性  $11-3$ 什么是输入掩码·设置输入掩码  $11-4$ 设置有效性规则的效果·有效性规则的格式  $11-5$ 11 6 显示控件属性·行来源类型和行来源属性·绑定列属性·栏数属性·标 题属性·栏宽属性·列表行数·列表宽度·限于列表  $12$  $12 \quad 1$  $12\quad 2$  $12\quad 3$ 在包含子窗体的窗体中编辑数据·在订单中新增细目数据·子窗体本身是一 12 4 12 5 修改图例格式·将图表放大·变换图表的类型 第13章 窗体的高级设计 13 1  $12\quad 2$ 选取单一控件·选取多个控件·改变选取控件的外观·复制控件格式 13 3 13 4 工具箱中有娜些控件·将控件加入窗作中·将控件与字段绑定 13 5 数据标签页·格式标签页·事件标签页·其他标签页·全部标签页 13 6  $\Gamma$ ab $\Gamma$ ab 13 7 修改封面图片的外框大小·在窗体负眉加入商标图案及公司名称 13 8 单一字段设置·表达式设置·字段有焦点时·一个字段多个条件 13 9 制作数据透视表·制作数据透视图 第14章 设计美观实用的报表  $14$  1 14 2

#### and tushu007.com

### <<完全掌握 Microsoft Acces>>

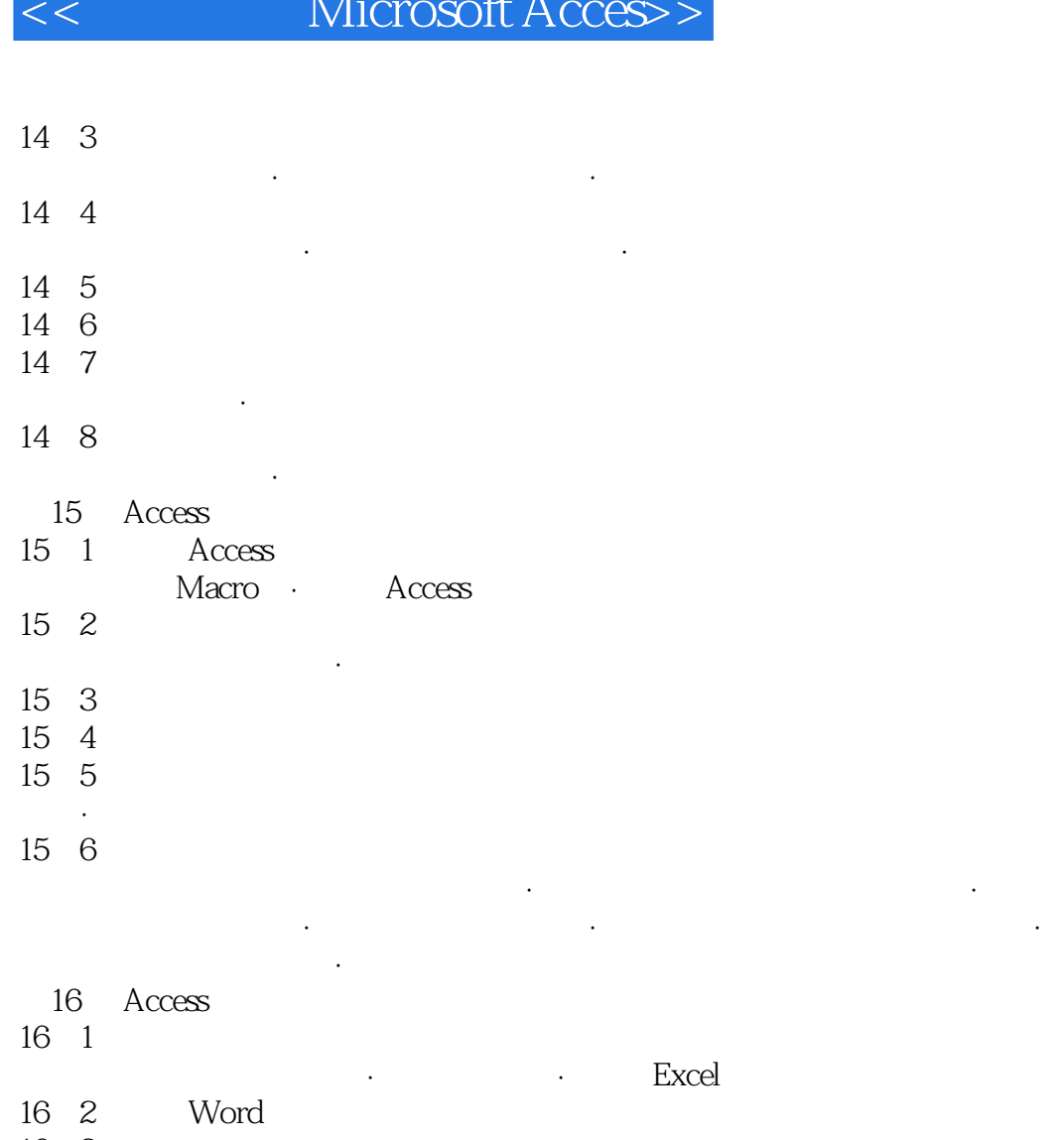

16 3 to the state of the state of the state of the state of the state of the state of the state of the state o

新建一个数据库·链接数据表 16-4 Word Excel

 $16\quad 5$  Office

打开 Office剪贴板·收集数据项目·粘贴剪贴板中的数据项目·清除剪帖

17 XML Access

17 1 XML

XML·XML<br>17 2 XML Access  $17\quad 2\qquad \text{XML} \qquad \qquad \text{XML}$ Access · 据·导入具有结构描述档的XML文件 17-3 Access XML and the XML control of the XML control of the XML control of the XML control of the  $\sim$ 

 $XML$ 18 Access WWW

 $18 \quad 1$ 

在数据表中创建[超链接]字段·在[超链接]字段中输入网址数据·使用 菜单的超链接命令·编辑超链接字段·在窗体中使用超链接

 $18\quad2$  Access

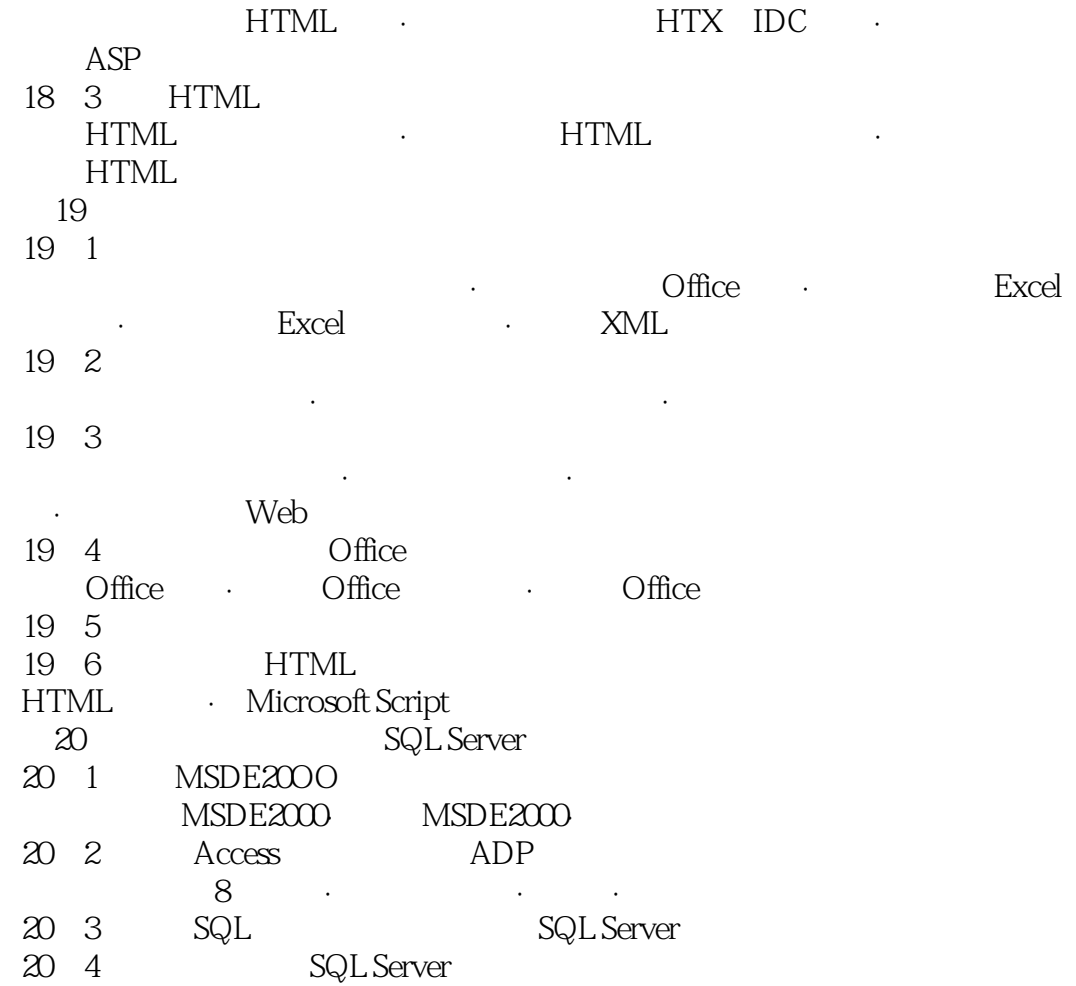

本站所提供下载的PDF图书仅提供预览和简介,请支持正版图书。

更多资源请访问:http://www.tushu007.com